# **Cours Python 2**

# **Type de données en Python**

Python a besoin de connaître quels types de données sont utilisées pour savoir quels type d'operations il peut effectuer avec.

Pour cela, le logiciel différencie les nombres entiers ( 3, 4, 5…) et des nombres décimaux ( 3,9 / 6,8…)

# **Les nombres entiers sont appelés par le programme: int Les nombre décimaux dit flottant sont appelés par le programme : float**

# **Les chaînes de caractères ( suite de lettres) sont appelées par le programme : str (string)**

Il y a plusieurs manières d'écrire les chaînes de caractères :

- entre guillemets : « ceci est une chaîne de caractères »
- entre apostrophe : 'ceci est une chaîne de caractères'
- entre 3 guillemets : """ Ceci est une chaîne de caractère """

Si on utilise (') il faut remplacer la guillemet par  $'$  ex : J'aime le pain  $---$  J/aime le pain

/n est un saut de ligne dans le code.

La chaîne peut être stockée dans une variable, elle peut remplacer les nombres. Exemple :

### **ma\_chaine = « Bonjour »**

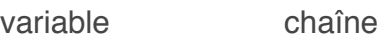

### **Exercice, augmenter la valeur d'une variable**

```
monAge = 21>>> monAge
21
>>> monAge = monAge+1
22
```
### **Exercice, inverser la valeur d'une variable**

```
a = 5b = 32a, b = b, a - - - - - - - - - - - - - - - - - - (permutation a devient b et
inversement.)
>>> a
32
```
>>> b 5

**Exercice, donner la même valeur à deux variables** 

 $x = y = 3$ >>> x 3 >>> y 3